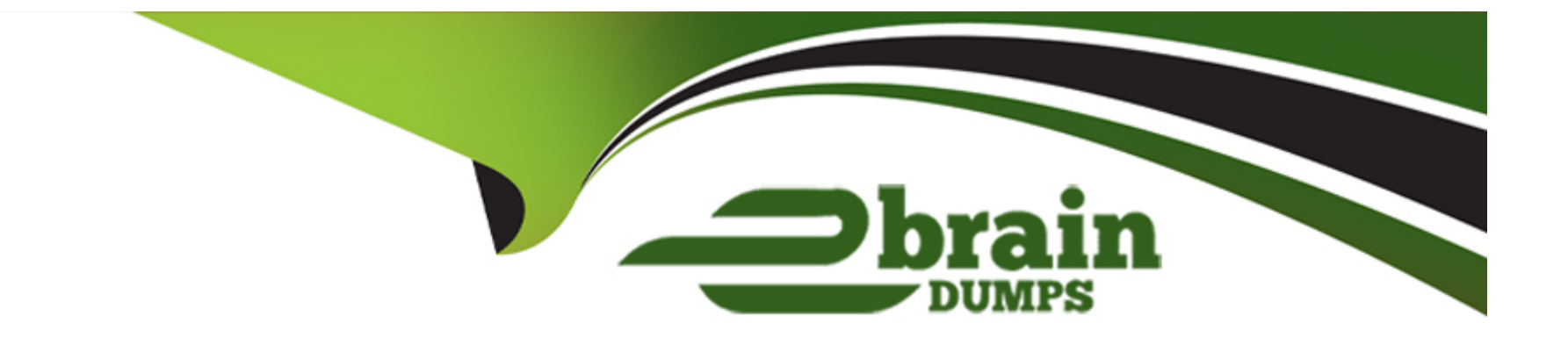

# **Free Questions for GPYC by ebraindumps**

# **Shared by Acosta on 15-04-2024**

**For More Free Questions and Preparation Resources**

**Check the Links on Last Page**

# **Question 1**

#### **Question Type: MultipleChoice**

When using the Python "sockets" module, which of the following calls is used to transmit data to a specific IP address?

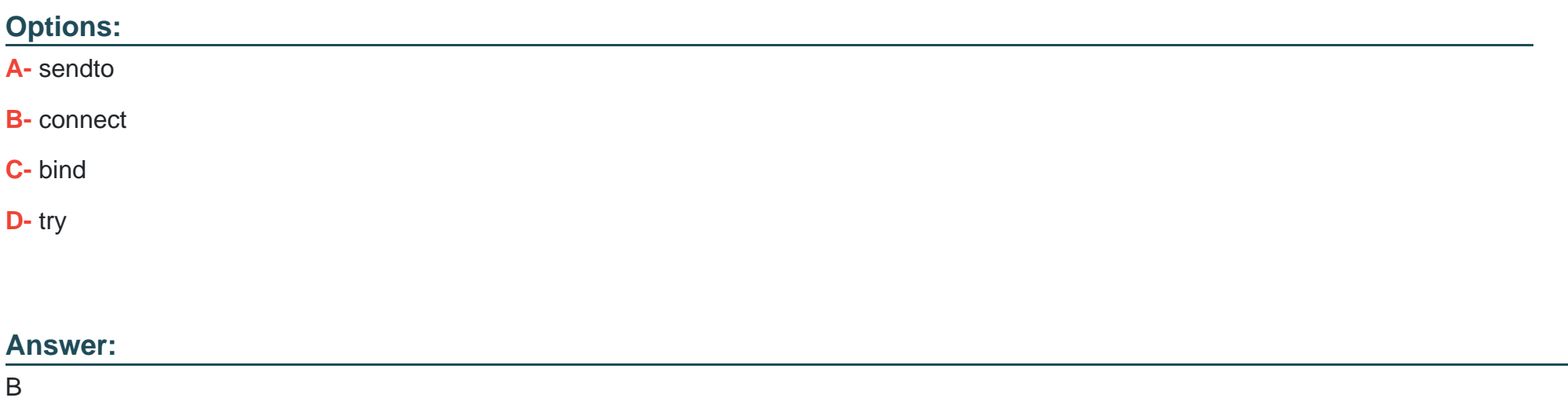

### **Question 2**

**Question Type: MultipleChoice**

### Review the following code.

import struct

 $a = "x01x00"$ 

struct.unpack("<H",a)

What is the output?

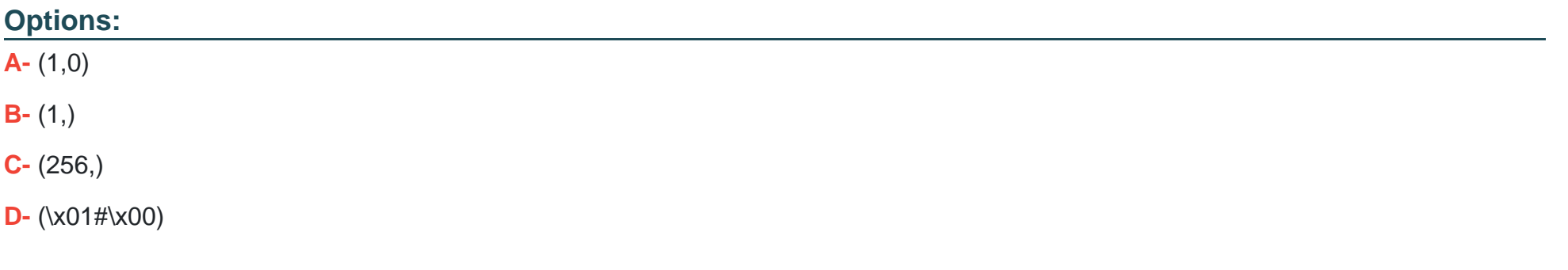

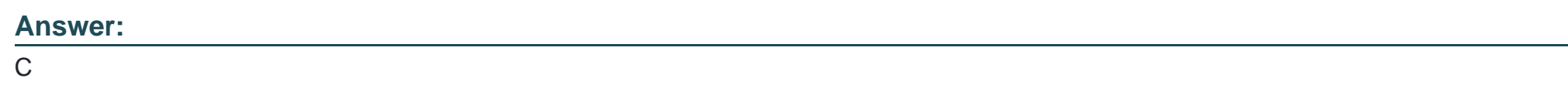

### **Question 3**

#### **Question Type: MultipleChoice**

A connection between a python raw socket server and a netcat client is being made over port 1100 on the same computer. The last command in the Python terminal is:

```
>>> connection, remoteip=pyserver.accept()
```
In the netcat terminal the following 2 lines were typed:

# nc 127.0.0.1 1100 This is a test

What needs to be typed in the python terminal to display the input from the netcat session?

### **Options:**

**A-** Nothing, as the connection is complete

- **B-** connection.recv( 1024)
- **C-** print(remoteip)
- **D-** Nothing, port 1100 is too low to bind the python server to

#### **Answer:**

# **Question 4**

#### **Question Type: MultipleChoice**

What does the "enumerate" function return when applied to a list?

#### **Options:**

**A-** An object of tuples, with each assigned to an iterative integer

- **B** The memory location of the list
- **C-** The total number of items in the list
- **D-** A list containing a single tuple, with the tuple containing all items in the original list

### **Answer:**

A

### **Question 5**

**Question Type: MultipleChoice**

What is the output of the following line of code typed into a Python interactive session?

>>> print ( int ("1111", 2) )

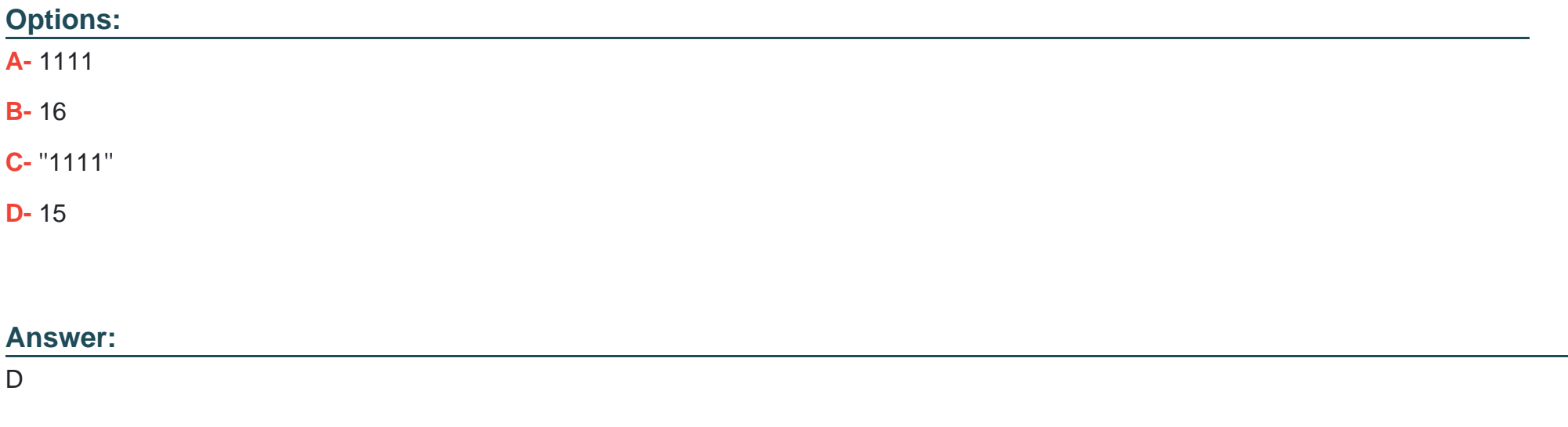

## **Question 6**

**Question Type: MultipleChoice**

What is the output of the following line of code typed into a Python interactive session?

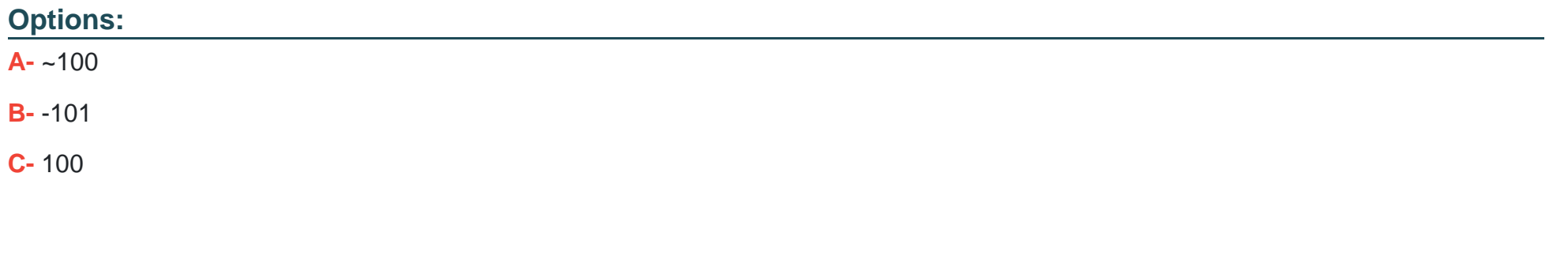

### **Answer:**

B

To Get Premium Files for GPYC Visit

[https://www.p2pexams.com/products/gpy](https://www.p2pexams.com/products/GPYC)c

For More Free Questions Visit [https://www.p2pexams.com/giac/pdf/gpy](https://www.p2pexams.com/giac/pdf/gpyc)c